**AutoCAD (2022)**

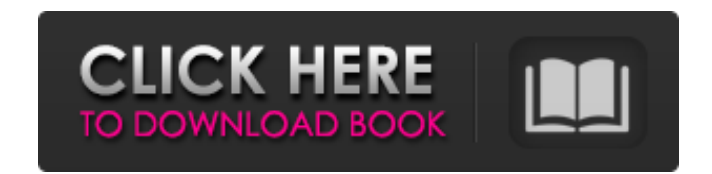

### **AutoCAD Crack + Descarga gratis**

La aplicación principal de AutoCAD es para crear dibujos arquitectónicos. Se utiliza en una amplia gama de industrias y es capaz de crear la mayoría de los tipos de dibujos técnicos utilizados en arquitectura, ingeniería, para usuarios e industrias específicos. AutoCAD LT es la versión básica, mientras que las ediciones profesional y comercial se designan como AutoCAD 2010/2011. AutoCAD LT, disponible por una tarifa única, tiene licencia de comercial incluye un conjunto más amplio de funciones, como diseños de dibujo basados en proyectos y funciones de administración de datos. Diagrama de bloques de la arquitectura de AutoCAD Architecture tiene una herramient diseñar proyectos de construcción a gran escala, como universidades y edificios, y proyectos a pequeña escala, como edificios y puentes. La aplicación viene con una serie de características, como planos de propiedades y pu detallado para un edificio y luego arrastrar fácilmente el plano de planta a un mapa en papel o de computadora para crear un diagrama esquemático. Luego pueden agregar paredes, puertas y ventanas, y agrupar los elementos e selectiva por láser (SLS).También se usa para crear símbolos rápidos y sucios para usar en documentos de Microsoft Word. AutoCAD Architecture: Descarga gratuita. AutoCAD Architecture es una aplicación 3D de descarga gratui generar rápida y fácilmente dibujos y diagramas, incluidos planos de planta, dibujos de construcción, planos, diagramas eléctricos y especificaciones de construcción. Por ejemplo, el plano de planta

Aplicación automatizada como PowerTools para el sistema operativo Microsoft Windows que incluve más de 30 comandos, así como un conjunto de herramientas que realizan operaciones con archivos. Otros productos de Autodesk, c sobre todos los objetos de dibujo como objetos en la base de datos GDI de Microsoft Windows. Especificaciones técnicas AutoCAD estaba originalmente disponible para IBM PC compatible. Las versiones actuales de Linux se desa 2017. Las versiones de macOS se lanzaron en 2000 para PowerPC y en septiembre de 2006 para plataformas Intel. La versión 2011 para la plataforma Intel y posteriores se lanzaron en 1998 para PC y en 2000 para los sistemas o archivo DXF. AutoCAD LT no admite el trabajo en DGN y otros archivos nativos. La versión más reciente de AutoCAD Professional es la versión 2014 y todavía está disponible para Windows. En agosto de 2019, se anunció que los basado en el popular código base AutoCAD 1986a y AutoCAD 1986a. Originalmente estaba pensado para su uso en aplicaciones de planificación de producción, pero se hizo popular en las comunidades de arquitectura e ingeniería penso que AutoCAD fuera compatible con AutoCAD LT. John Walker escribió una carta en 1991 en la lista de correo de AutoCAD que dejaba esto claro. Cuando se lanzó el primer AutoCAD LT) en 1990, carecía de una cantidad consi producción. En esta carta, John Walker confirmó que no había intención de ser compatible. 27c346ba05

# **AutoCAD Crack Parche con clave de serie [Ultimo 2022]**

# **AutoCAD [Win/Mac] (Actualizado 2022)**

- Abrir Autodesk Autocad. - Haga clic en `Abrir` en el menú principal. - Asegúrese de que `AutoCAD esté configurado como inicio` - Asegúrese de que su "Cargar ACAD" esté configurado en `Autocad-engine.dll` - `Autodesk Auto parameter.dll` - `Autodesk AutoCAD-parámetro-diagrama.dll` - `Autodesk AutoCAD-forma-diagrama.dlla - `Autodesk AutoCAD-wgl.dll` - `Autodesk AutoCAD-wgl-diagrama.dll`

# **?Que hay de nuevo en AutoCAD?**

Enlace a archivos de diseño anotados: los archivos de diseño existentes se pueden anotar para que los espectadores puedan comprender mejor su diseño. Con solo un clic, los archivos anotados se pueden abrir en AutoCAD para .dxf, .dwgv, .stl o .3ds se puede editar directamente en AutoCAD. (vídeo: 1:22 min.) Selección en masa con Shape Select: Seleccione y anote varios objetos en un dibujo. Seleccione por forma, color o cualquier combinación d extensible: Arrastra y suelta objetos de un dibujo a otro, e incluso de una capa a otra. Arrastre archivos directamente al dibujo para importar rápidamente modelos o dibujos. (vídeo: 1:36 min.) Barras de comando personaliz funciones. (vídeo: 1:48 min.) Creación automática de plantillas: Cree rápidamente planos, sólidos y arcos texturizados, específicos de capas y generados automáticamente. (vídeo: 1:56 min.) Panel de referencia del domo: Sel (vídeo: 1:17 min.) Refinar los detalles del borde: Utilice la herramienta Refinar borde para limpiar los bordes que son demasiado delgados, deformados o que no encajan bien con los elementos existentes. La herramienta Perf área: Dibuje todo su dibujo como un estilo de área, expórtelo a formato.dwg y utilícelo como

# **Requisitos del sistema:**

El juego requiere macOS 10.7 o posterior. Si tiene una versión de macOS anterior a la 10.7, considere actualizar a la última versión de macOS. Intel Mac con la siguiente configuración recomendada: i7 2,8 GHz 8GB RAM NVIDIA está haciendo", dijo el cineasta James Freedman. �

Enlaces relacionados:

<https://escuelabiogeometria.com/wp-content/uploads/2022/06/thorfau.pdf> <http://www.rathisteelindustries.com/autodesk-autocad-crack-parche-con-clave-de-serie-actualizado-2022/> <https://theangelicconnections.com/autodesk-autocad-crack-keygen-para-lifetime-gratis/> <https://mitrajyothi.org/sites/default/files/webform/oliwar289.pdf> <http://www.ndvadvisers.com/?p=> <http://benzswm.com/autocad-20-0-con-clave-de-serie-descarga-gratis-pc-windows/> <http://flxescorts.com/?p=5991> [https://www.plymouth-ma.gov/sites/g/files/vyhlif3691/f/pages/plymouth\\_cee\\_task\\_force\\_summary.pdf](https://www.plymouth-ma.gov/sites/g/files/vyhlif3691/f/pages/plymouth_cee_task_force_summary.pdf) <http://verasproperties.com/?p=9690> <https://emealjobs.nttdata.com/it/system/files/webform/igrnare919.pdf> <https://travelvee.com/wp-content/uploads/2022/06/fracha.pdf> <https://trustymag.com/autodesk-autocad-crack-keygen-gratis-3264bit-abril-2022/> <https://nbdsaudi.com/wp-content/uploads/2022/06/ghafurn.pdf> <https://www.topperireland.com/advert/autocad-crack-vida-util-codigo-de-activacion-gratis-x64/> <https://recreovirales.com/autocad-crack-torrent-codigo-de-activacion-ultimo-2022/> [http://ulegal.ru/wp-content/uploads/2022/06/AutoCAD\\_\\_Crack\\_Torrent\\_completo\\_del\\_numero\\_de\\_serie\\_Descargar\\_Actualizado\\_2022.pdf](http://ulegal.ru/wp-content/uploads/2022/06/AutoCAD__Crack_Torrent_completo_del_numero_de_serie_Descargar_Actualizado_2022.pdf) [https://chouichiryuu.com/wp-content/uploads/2022/06/AutoCAD\\_Crack\\_\\_\\_Gratis\\_MacWin\\_Actualizado.pdf](https://chouichiryuu.com/wp-content/uploads/2022/06/AutoCAD_Crack___Gratis_MacWin_Actualizado.pdf) [https://www.iprofile.it/wp-content/uploads/2022/06/Autodesk\\_AutoCAD\\_\\_Crack\\_\\_\\_Clave\\_de\\_producto\\_MacWin.pdf](https://www.iprofile.it/wp-content/uploads/2022/06/Autodesk_AutoCAD__Crack___Clave_de_producto_MacWin.pdf) <http://fasbest.com/?p=35143> <https://shanajames.com/2022/06/29/autocad-20-1-crack-descargar-pc-windows-finales-de-2022/>